## READY TO CONNECT 2017

Study Support Connect Learning Management System January 2017

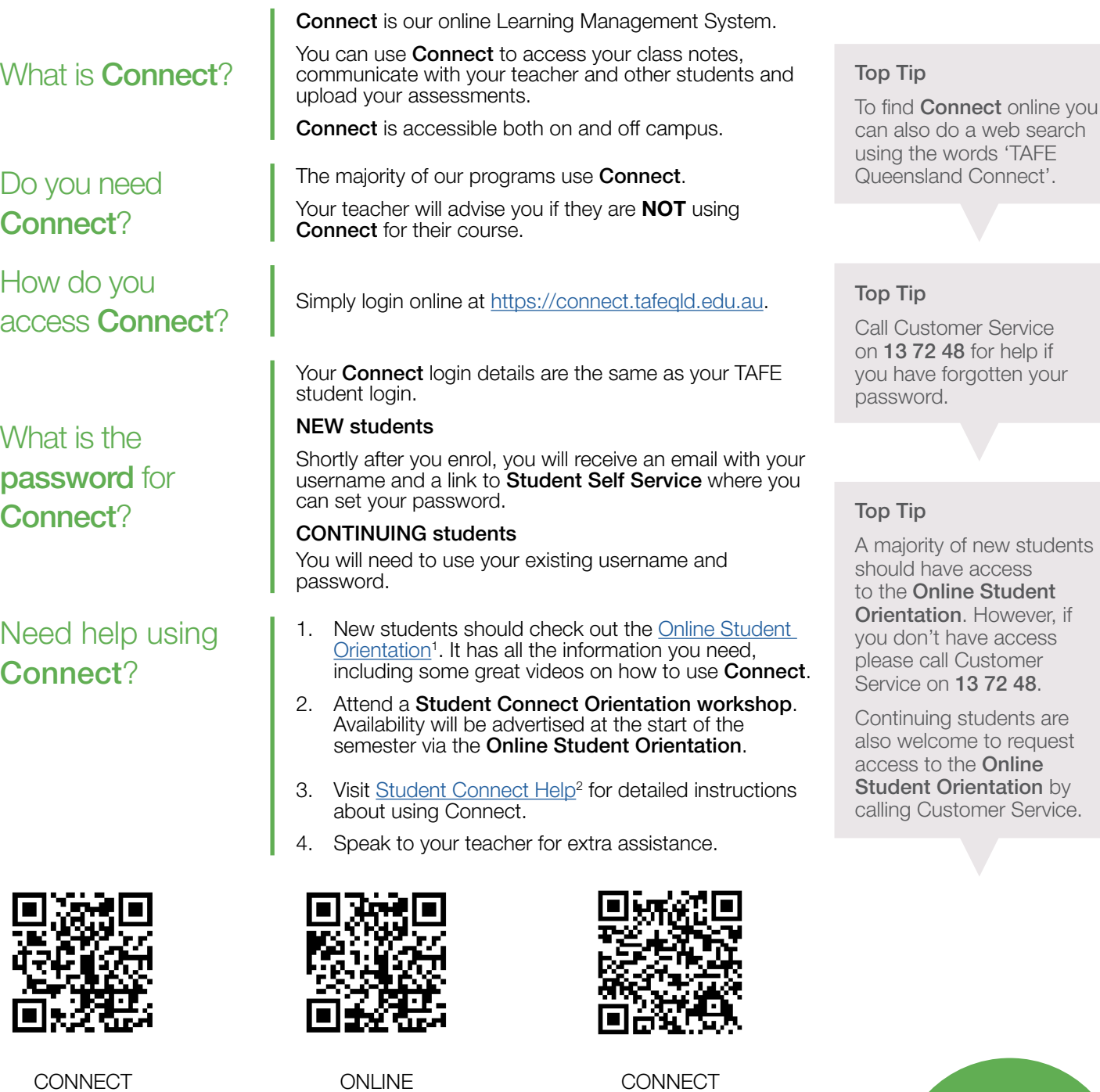

**ORIENTATION** 

ice  $p$  if your

tudents should have access lent ver, if ess: ier<br>8. Service on 13 72 48.

s are quest ne **Sn** by ervice.

13 72 48 tafebrisbane.edu.au

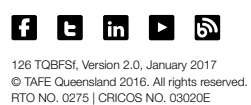

password for  $\overline{C}$ 

Need help using Connect?

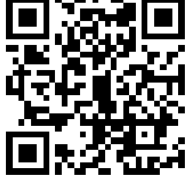

**CONNECT** LOGIN

HELP

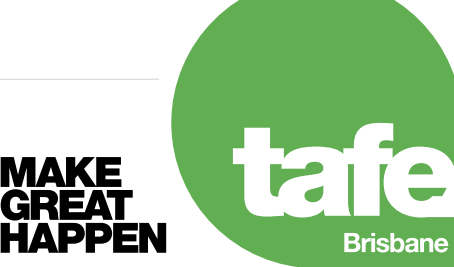

## Top tips for troubleshooting **Connect** issues

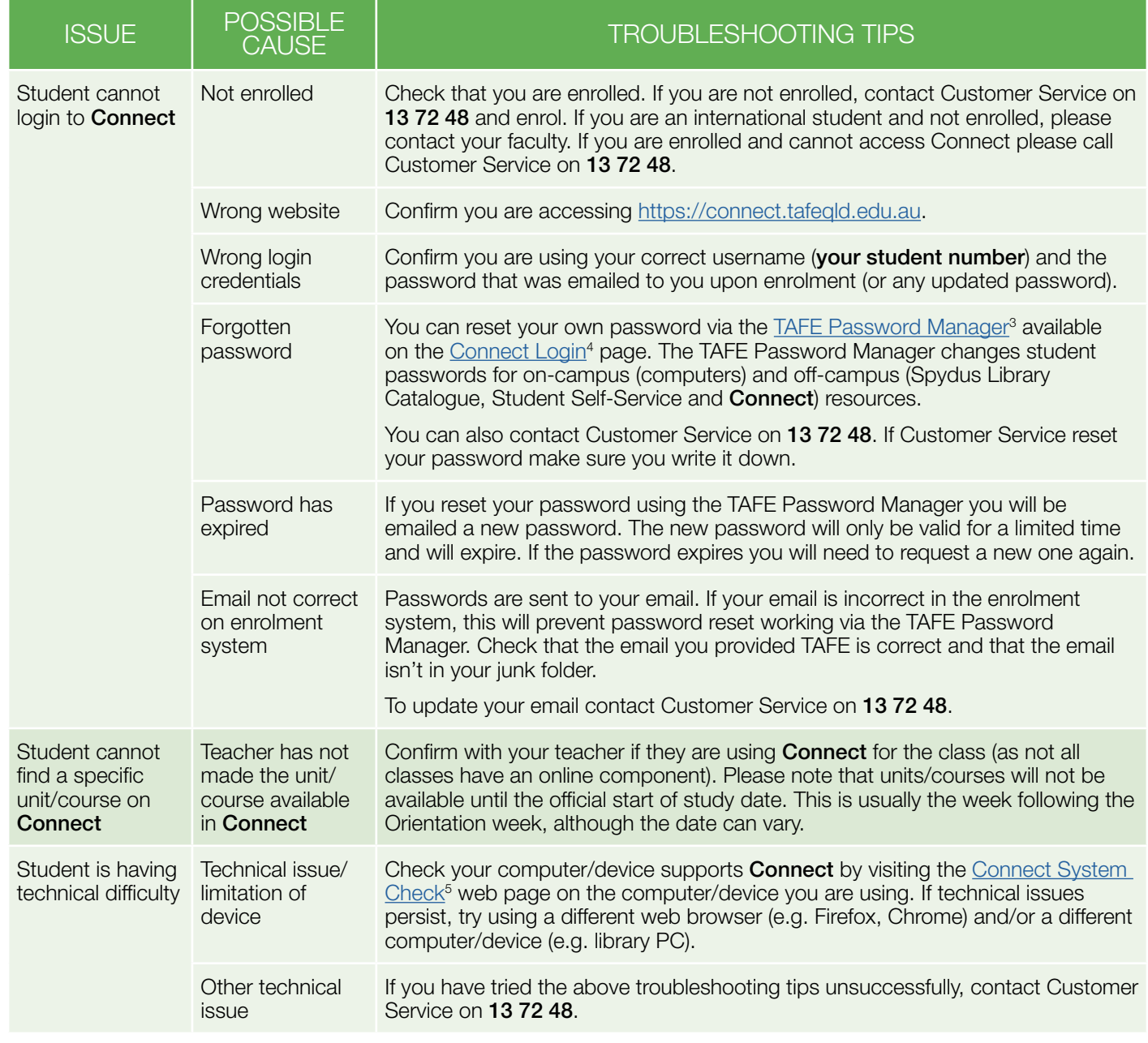

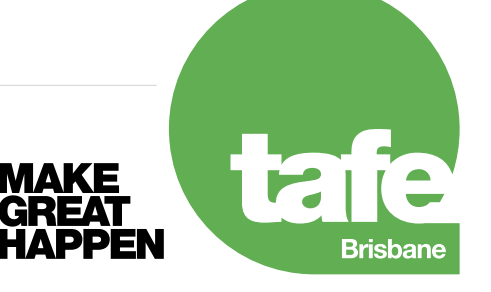

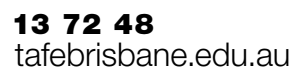

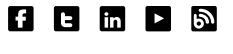

<sup>1</sup> https://connect.tafeqld.edu.au/d2l/home/64417

<sup>2</sup> https://connect.tafeqld.edu.au/shared/help/student/content/en/index.html

<sup>3</sup> https://passwordreset.tafeqld.edu.au/default.aspx

<sup>4</sup> https://connect.tafeqld.edu.au/d2l/login

<sup>5</sup> https://connect.tafeqld.edu.au/d2l/systemCheck